# **Simplex Model** *Practical*

Conor Dolan, Dorret Boomsma & Eveline de Zeeuw

*Thanks to many others*

COPY FILES FROM: /home/eveline/2020/Simplex

## Example

- Measurement
	- Based on mother-reported height and weight
	- BMI at ages 4, 7, 10 and 12
	- Only complete cases
	- Residualized for sex and birth cohort of the child
- Sample
	- Netherlands Twin Register
	- 843 MZ and 1312 DZ pairs
- Research question
	- Do genes and/or the environment explain stability and change in BMI during childhood?

### Models

#### 1) Saturated Model

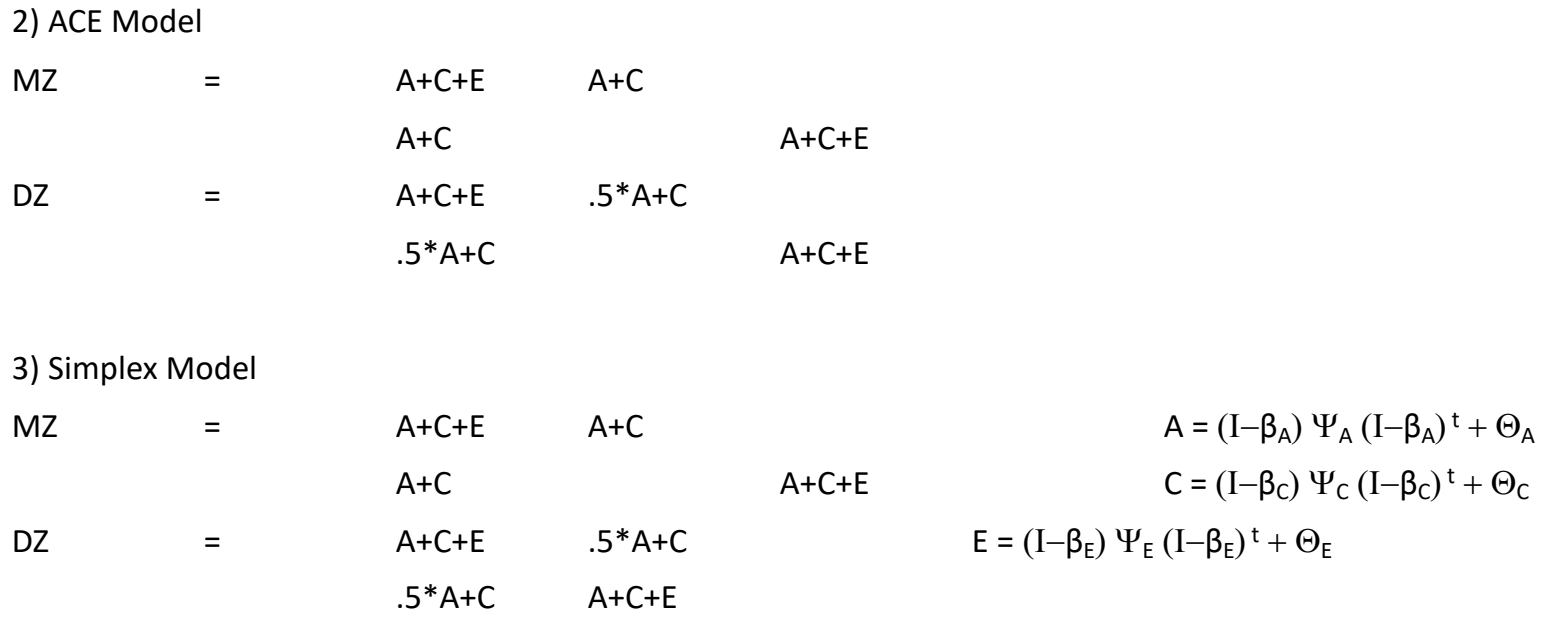

#### Saturated Model

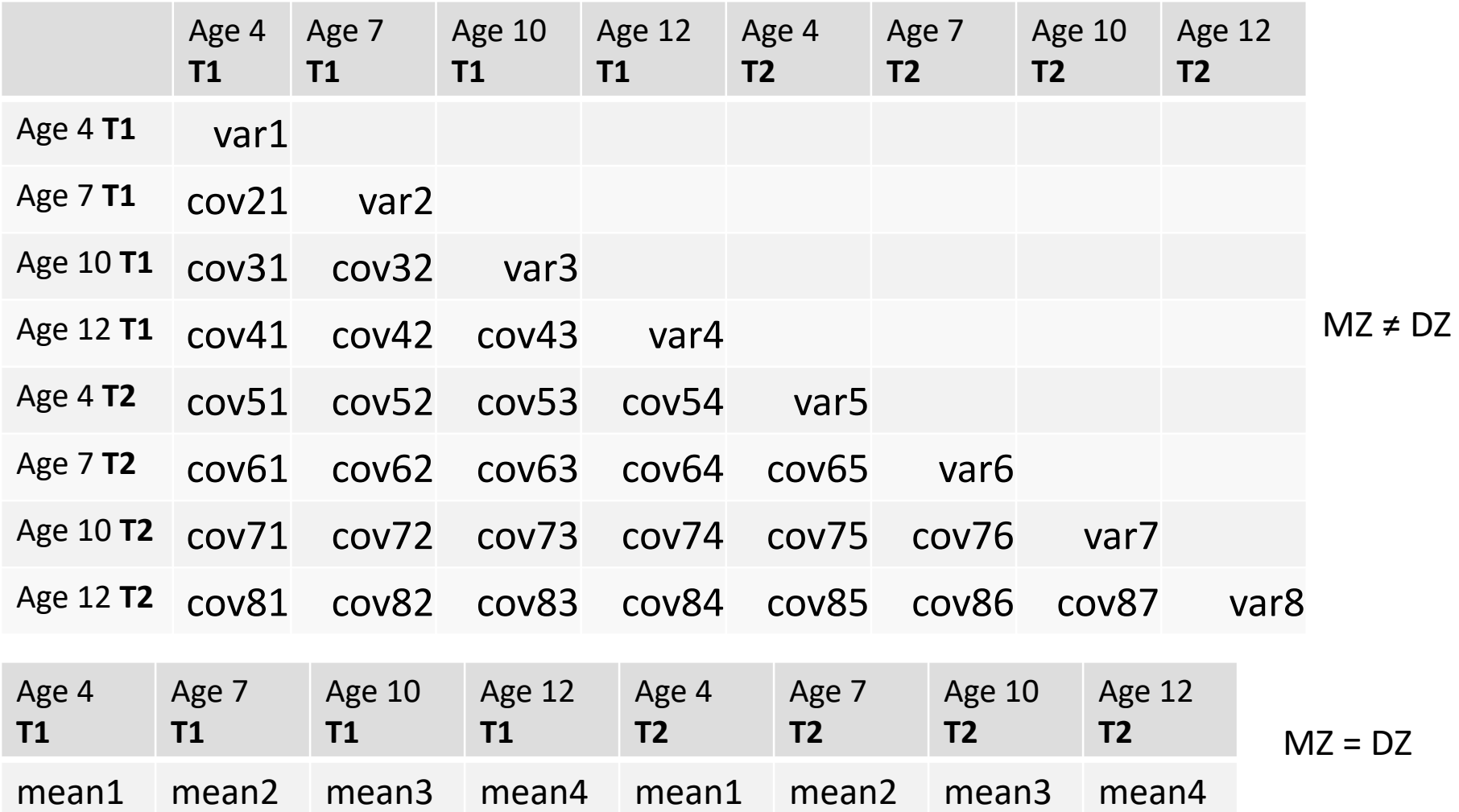

### Correlations

#### *Within-twin cross-time point*

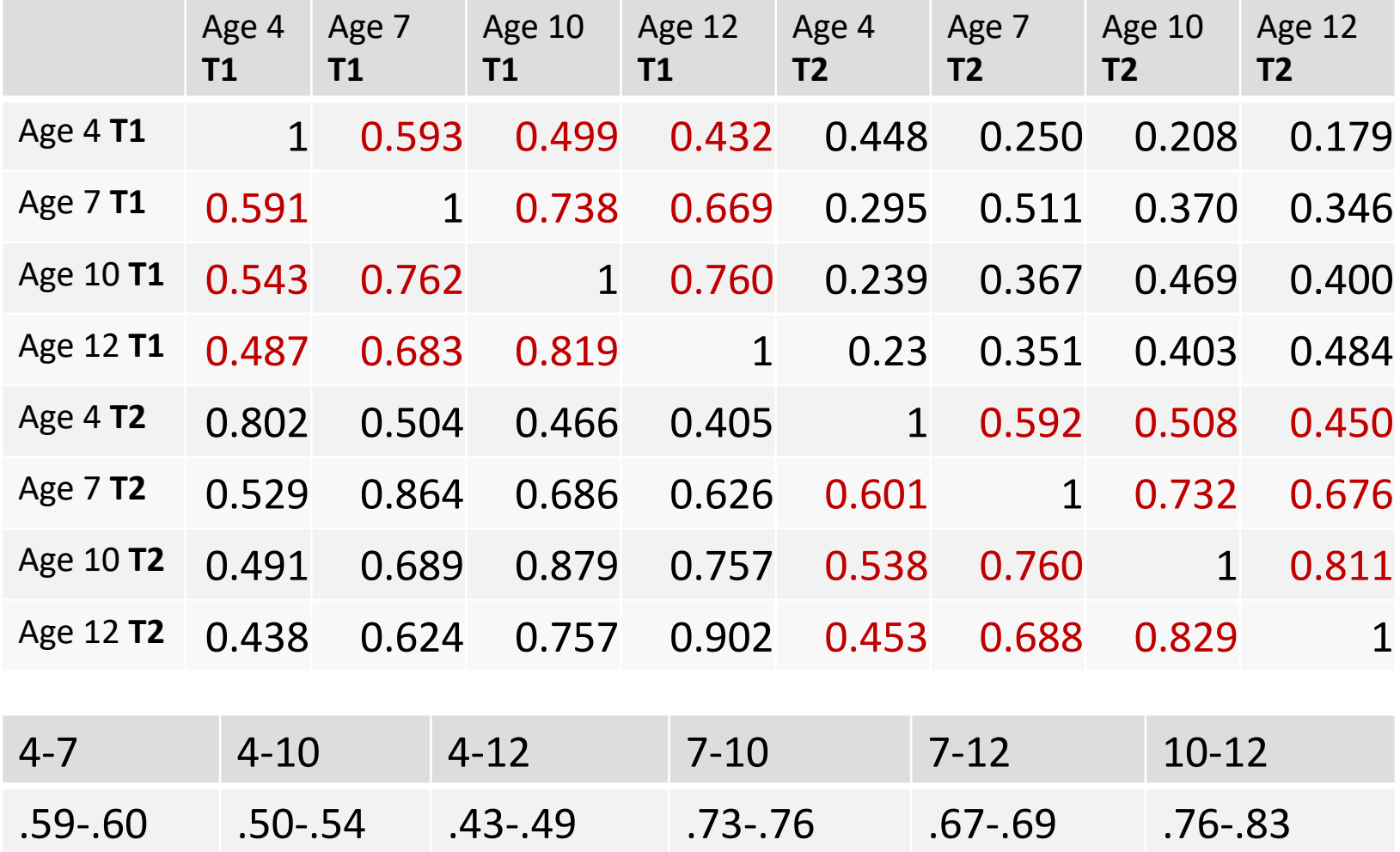

### Correlations

#### *Cross-twin within-time point*

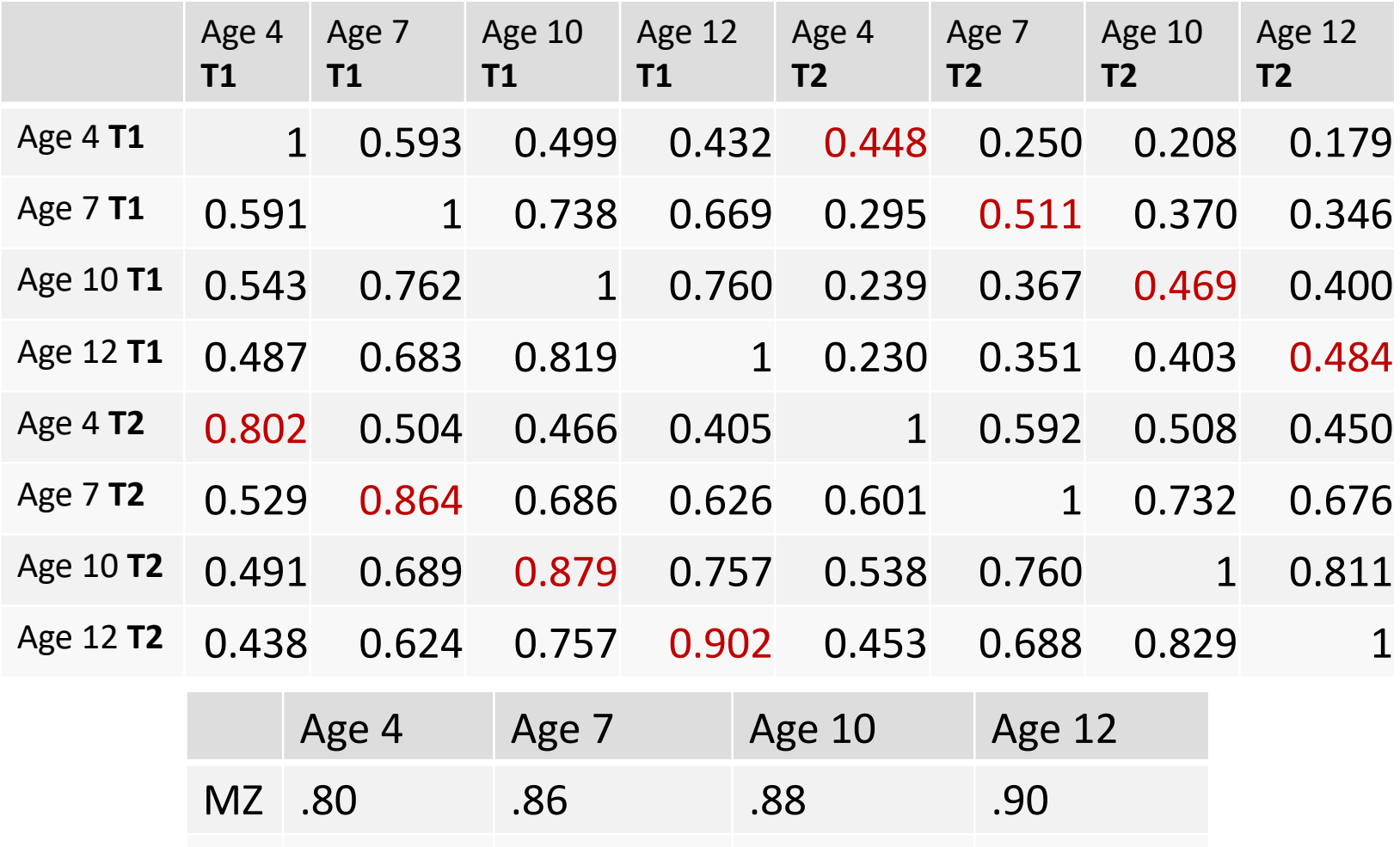

DZ .45 .51 .47 .48

#### Correlations

#### *Cross-twin cross-time point*

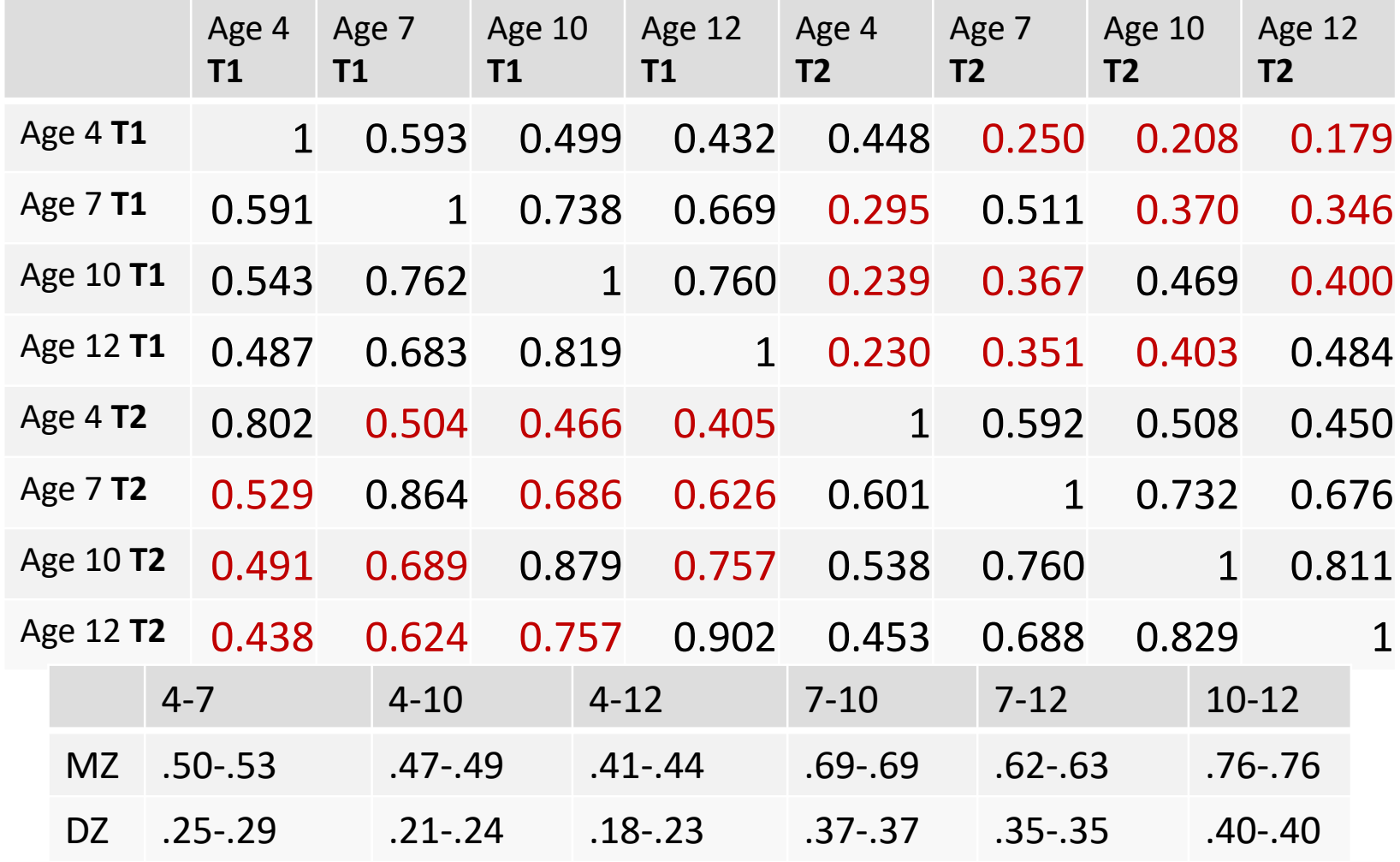

#### Multivariate ACE

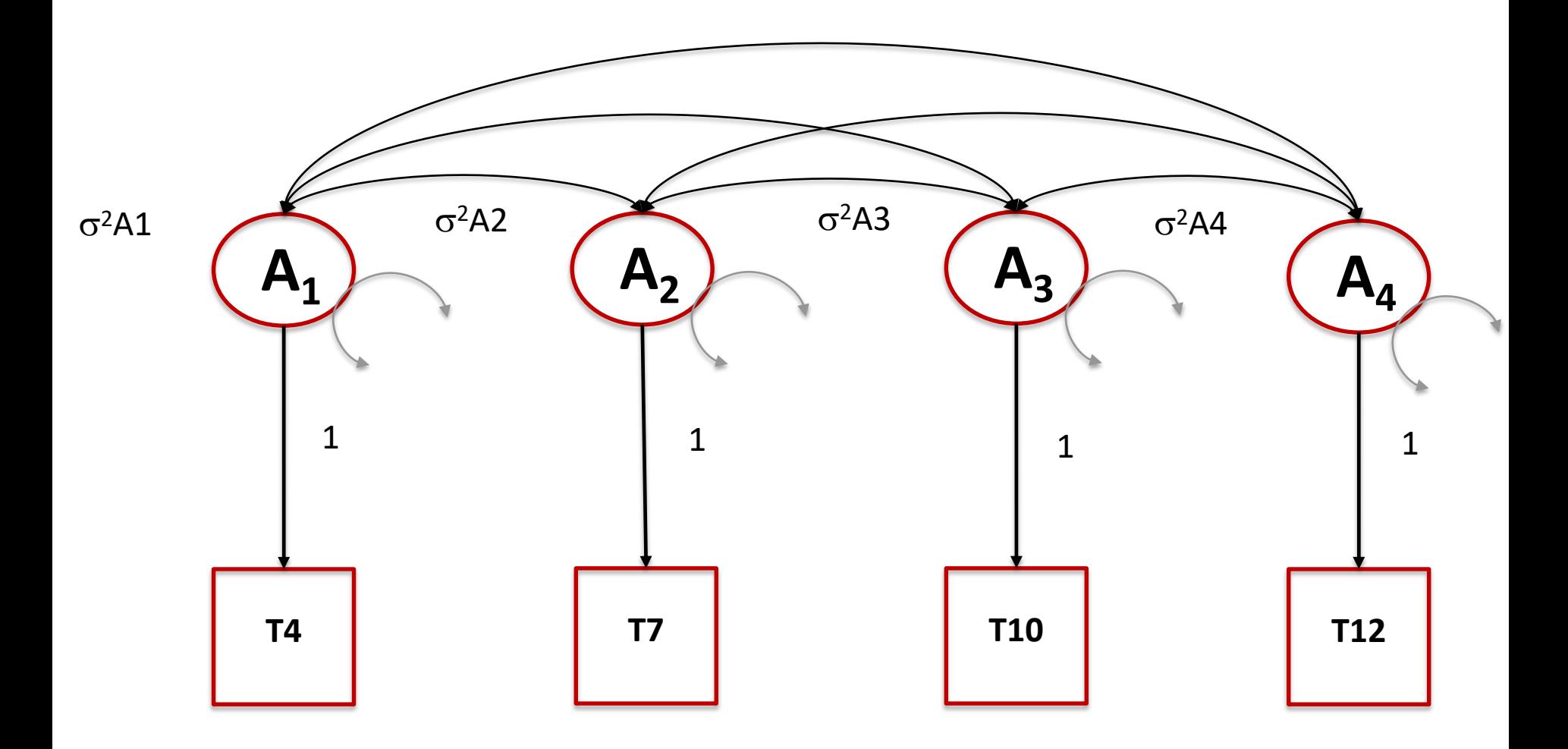

#### ACE

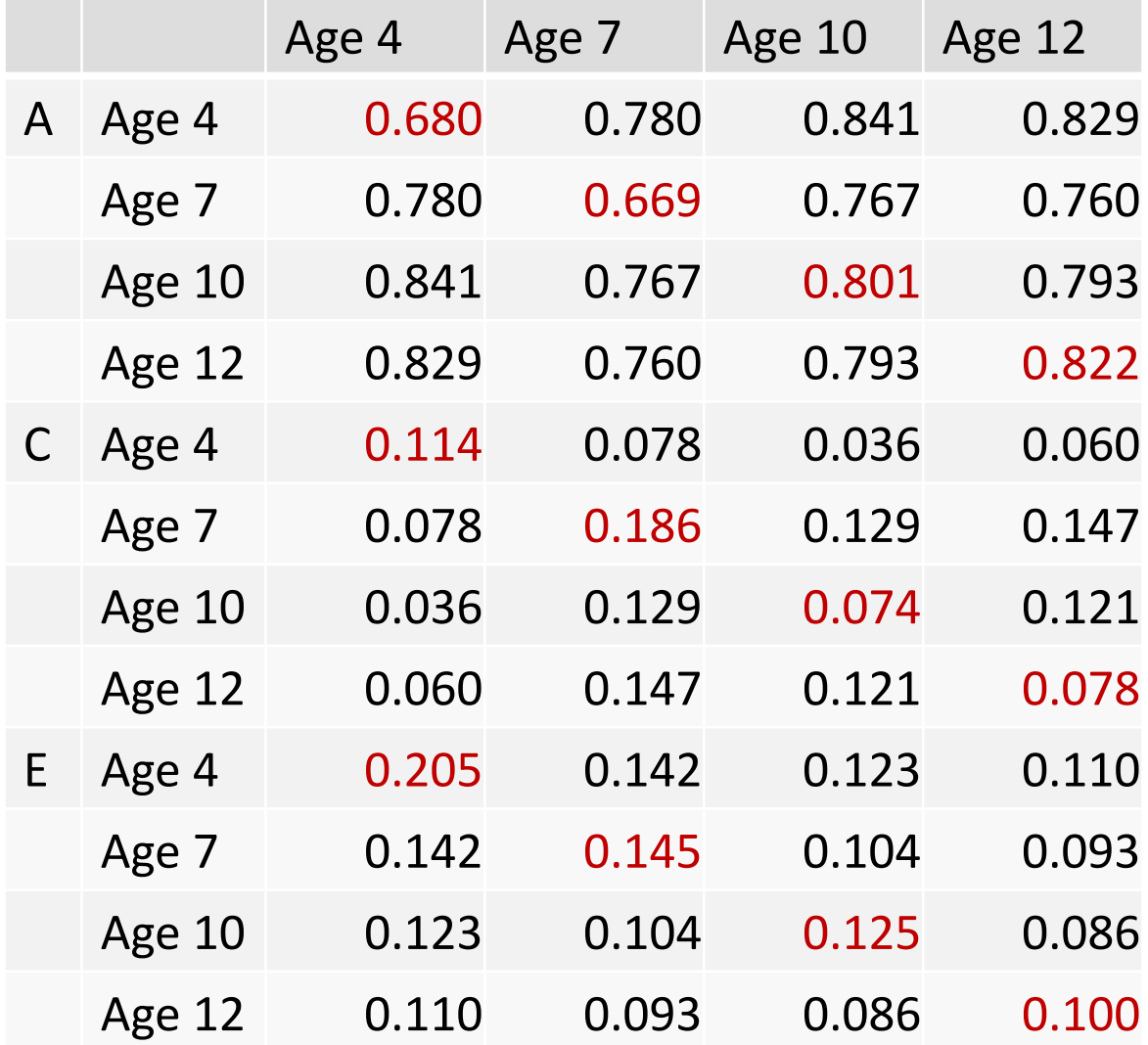

#### ACE

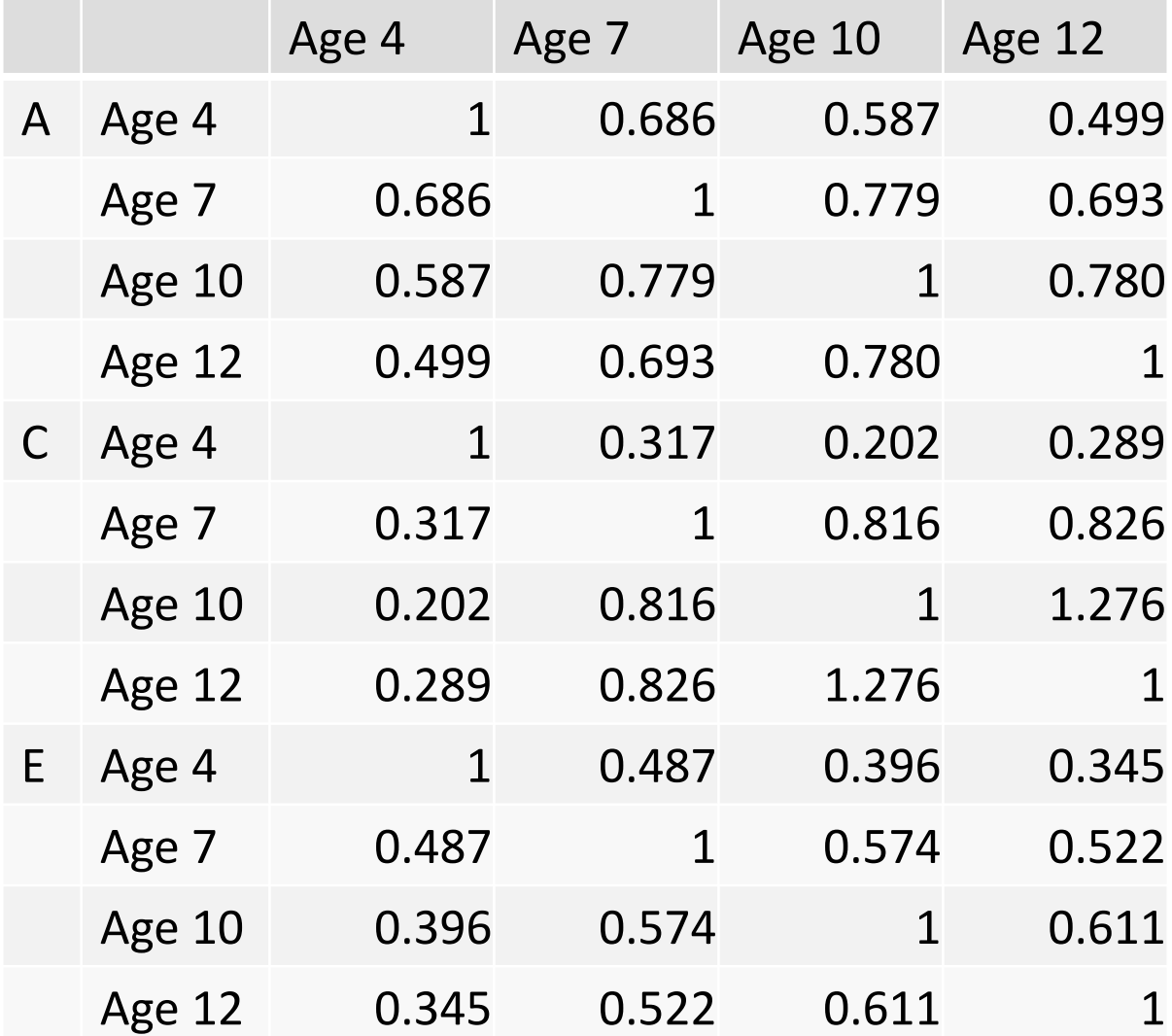

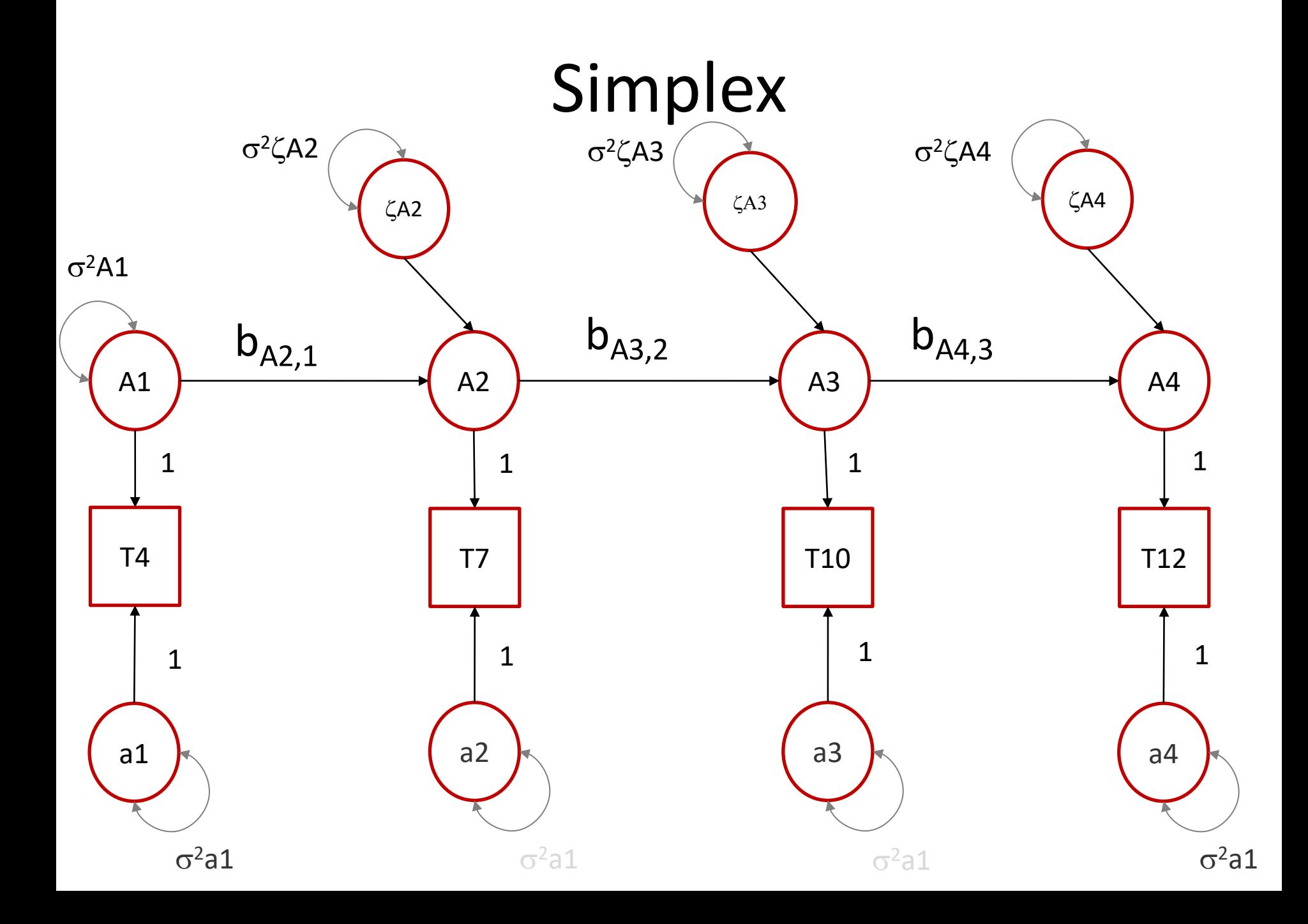

#### Data

```
# Load Data
BMIdata \langle - \rangle read.table(file='longdataBMI.dat', header=TRUE, na=-999)
head(BMIdata)dim(BMIdata)
# Select Variables for Analysis
vars <- c('BMI_age4','BMI_age7','BMI_age10','BMI_age12') # list of variables names
                                                              # number of variables
        \lt – 4
nv –
                                                              # number of total variables
ntv \le -nv^*2\lt 4
                                                              # number of time points
nt
selvars \langle - paste(vars,c(rep('_tw1',nv),rep('_tw2',nv)),sep="")
# Select Data for Analysis
        <- subset(BMIdata, zyg==1|zyg==3, selVars)
mzData
        <- subset(BMIdata, zyg==2|zyg==4|zyg==5|zyg==6, selVars)
dzData
# Generate Descriptive Statistics
round(colMeans(mzData, na. rm=TRUE), 3)
round(colMeans(dzData, na. rm=TRUE), 3)
round(cov(mzData,use="complete"),3)
round(cov(dzData,use="complete"),3)
round(cor(mzData,use="complete"),3)
round(cor(dzData,use="complete"),3)
```
#### Means

```
# Create Algebra for expected Mean Matrices
expMean <- mxMatrix(type='Full',nrow=1,ncol=ntv,free=T,
                    labels=c('m4','m7','m10','m12','m4','m7','m10','m12'),
                    value=.1, name='expMean')
```
#### Variance Components

#### # Create Algebra for Variance Components

**PSA** 

-- mxMatrix(type='Diag',nrow=nv,ncol=nv,free=c(Τ,Τ,Τ,Τ),labels=c("PsA11","PsA22","PsA33","PsA44"),value=c(1,1,1,1),name='PsA')<br>-- mxMatrix(type='Diag',nrow=nv,ncol=nv,free=c(Τ,Τ,Τ,Τ),labels=c("PsC11","PsC22","PsC33","PsC4 **PSC** 

<- mxMatrix(type='Diag',nrow=nv,ncol=nv,free=c(T,T,T,T),labels=c("PsE11","PsE22","PsE33","PsE44"),value=c(1,1,1,1),name='PsE') **PSE** 

#### # Create Algebra for Variance Components

TeA тес TeE

#### Variance Components

```
# Create Algebra for Beta's
      <- mxMatrix(type='Full',nrow=nv,ncol=nv,|
BeA
         T, F, F, F,F, T, F, FF, F, T, F, nv, nv, byrow=T),
         labels=matrix(c('NA','NA','NA','NA',
                           'BeA21', 'NA', 'NA', 'NA',
                           'NA', 'BeA32', 'NA', 'NA',
                           'NA', 'NA', 'BeA43', 'NA'), nv, nv, byrow=T),
         value = matrix(c(0,0,0,0,.5, 0, 0, 0,0, .5, 0, 0,(0, 0, .5, 0), nv, nv, byrow=T), name='BeA')
    <- mxMatrix(type='Full',nrow=nv,ncol=nv,
BeC
                   T, F, F, F,F, T, F, FF, F, T, F), nv, nv, byrow=T),
                   labels=matrix(c('NA','NA','NA','NA',
                                     'BeC21', 'NA', 'NA', 'NA',
                                     'NA', 'BeC32', 'NA', 'NA',
                                     'NA', 'NA', 'BeC43', 'NA'), nv, nv, byrow=T),value = matrix(c(0,0,0,0,0,0)).5, 0, 0, 0,0.05.0.0.(0, 0, 0, 5, 0), nv, nv, byrow=T), name='BeC')
      <- mxMatrix(type='Full',nrow=nv,ncol=nv,
BeE
                   free = matrix(c(F,F,F,F,T, F, F, F,F, T, F, F,F, F, T, F), nv, nv, byrow=T),
                   labels=matrix(c('NA','NA','NA','NA',
                                     'BeE21', 'NA', 'NA', 'NA',
                                     'NA', 'BeE32', 'NA', 'NA',
                                     'NA', 'NA', 'BeE43', 'NA'), nv, nv, byrow=T),
                   value = matrix(c(0,0,0,0,.5,0,0,0,0, .5, 0, 0,(0, 0, 0, 5, 0), nv, nv, byrow=T), name='BeE')
```
#### $A = (I - \beta_{\Delta}) \Psi_{\Delta} (I - \beta_{\Delta})^{\dagger} + \Theta_{\Delta}$  $C = (I - \beta_c) \Psi_c (I - \beta_c)^t + \Theta_c$  $E = (I - \beta_F) \Psi_F (I - \beta_F)^t + \Theta_F$

#### # Create Algebra for Covariances

<- mxMatrix(type='Iden',nrow=nv,ncol=nv,name='I') Imat <- mxAlgebra(expression=solve(I-BeA),name='iBeA') **TBeA** <- mxAlgebra(expression=solve(I-BeC),name='iBeC') IBeC <- mxAlgebra(expression=solve(I-BeE),name='iBeE') IBeE <- mxAlgebra(expression=iBeA%\*%(PsA)%\*%t(iBeA)+(TeA),name='A') COVA <- mxAlgebra(expression=iBeC%\*%(PsC)%\*%t(iBeC)+(TeC),name='C') covc <- mxAlgebra(expression=iBeE%\*%(PsE)%\*%t(iBeE)+(TeE),name='E') cove

#### Covariances

# Create Algebra for expected Variance/Covariance Matrices in MZ and DZ twins  $expcovMZ < -$  mxAlgebra(expression=  $rbind(cbind(A+C+E, A+C),$ cbind(A+C, A+C+E)), name="expCovMZ") expCovDZ <- mxAlgebra( expression= rbind(cbind(A+C+E, 0.5%x%A+C),  $cbind(0.5%x%A+C, A+C+E))$ , name="expCovDZ")

```
# Create Data Objects for Multiple Groups
dataMZ <- mxData(observed=mzData, type="raw")
dataDZ <- mxData(observed=dzData, type="raw")
# Create Expectation Objects for Multiple Groups
expMZ <- mxExpectationNormal(covariance="expCovMZ", means="expMean", dimnames=selVars)
expDZ <- mxExpectationNormal(covariance="expCovDZ", means="expMean", dimnames=selVars)
funML
        \leq mxFitFunctionML()# Create Model Objects for Multiple Groups
        <- list(covA, covC, covE, Imat, IBeA, IBeC, IBeE, BeA, BeC, BeE, TeA, TeC, TeE, PsA, PsC, PsE,
pars
                 COVP, COVSA, COVSC, COVSE, COMA, COMC, COME)
modelMZ <- mxModel(name="MZ", pars, expMean, expCovMZ, dataMZ, expMZ, funML)
modelDZ <- mxModel(name="DZ", pars, expMean, expCovDZ, dataDZ, expDZ, funML)
        <- mxFitFunctionMultigroup(c("MZ","DZ"))
multi
# Build Model
simplexACEModel <- mxModel("simplexACE", modelMZ, modelDZ, multi)
# Run Model
simplexACEFit <- mxTryHard(simplexACEModel)
(simplexACESumm \leftarrow summary(simplexACEff))
```
mxCompare(satFit, simplexACEFit)

## Practical

- 1. Open the script *simplexModel.R*
- 2. Walk through the first part of the script  $- 1 = MZm$ ,  $2 = DZm$ ,  $3 = MZf$ ,  $4 = DZ4$ ,  $5 = DZm f$ ,  $6 = DZfm$
- 1. Run the first part of the script
- 2. Run the submodels  $(\alpha = 0.01)$ - For each model fill out the question marks
- 1. Make a table with the model fits
- 2. Report the output of the best model
- 3. Make sure that you know what you are doing

### Simplex

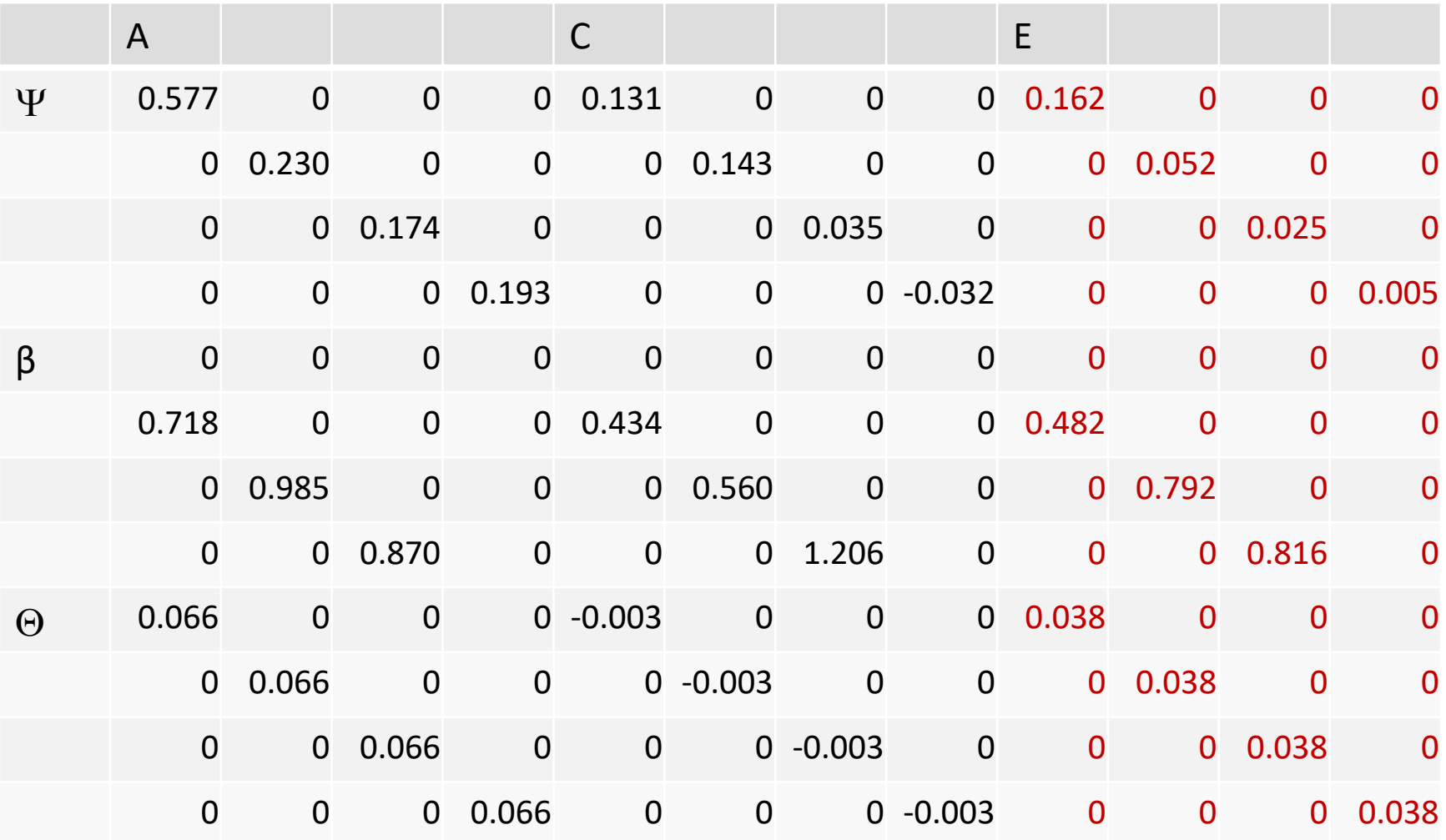

### Results

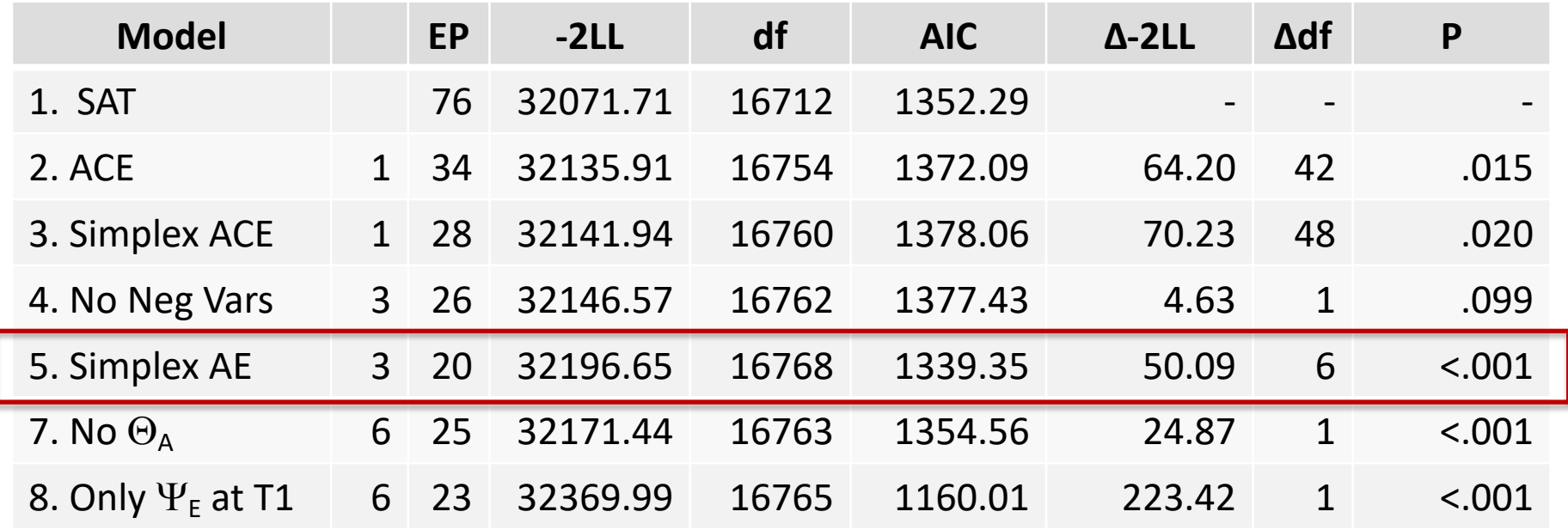

### Results

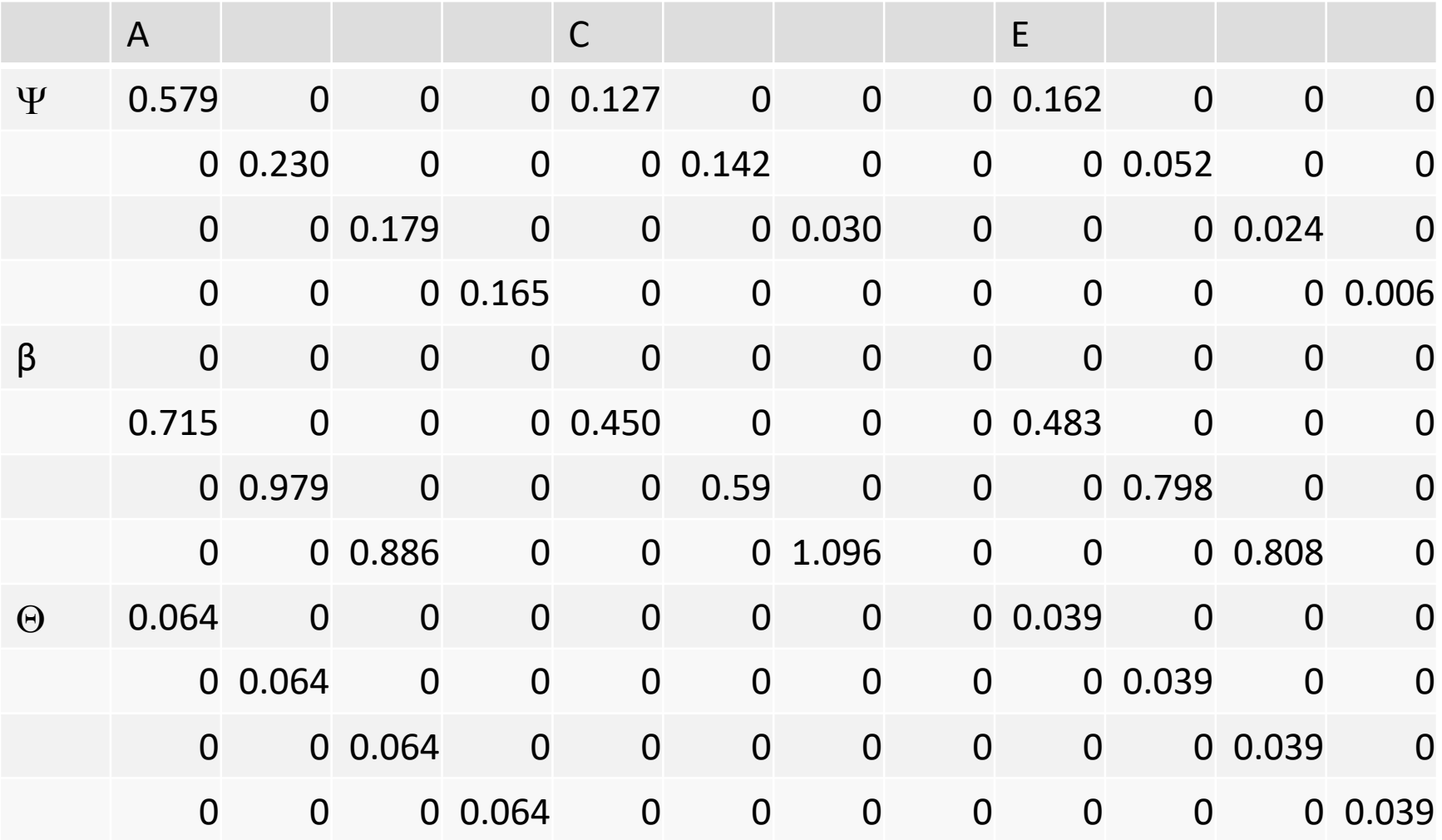

## AIC weights

- Inference of the model
	- Choosing the 'right' order to drop parameters is complex
	- Choosing whether to drop parameters at all
- One solution is to not choose a best model, but to use AIC weights (Wagemakers & Farrell, 2004)
- AIC weights represent the relative probability a model is closest to the 'true' model given all the models you consider

# **Questions?**